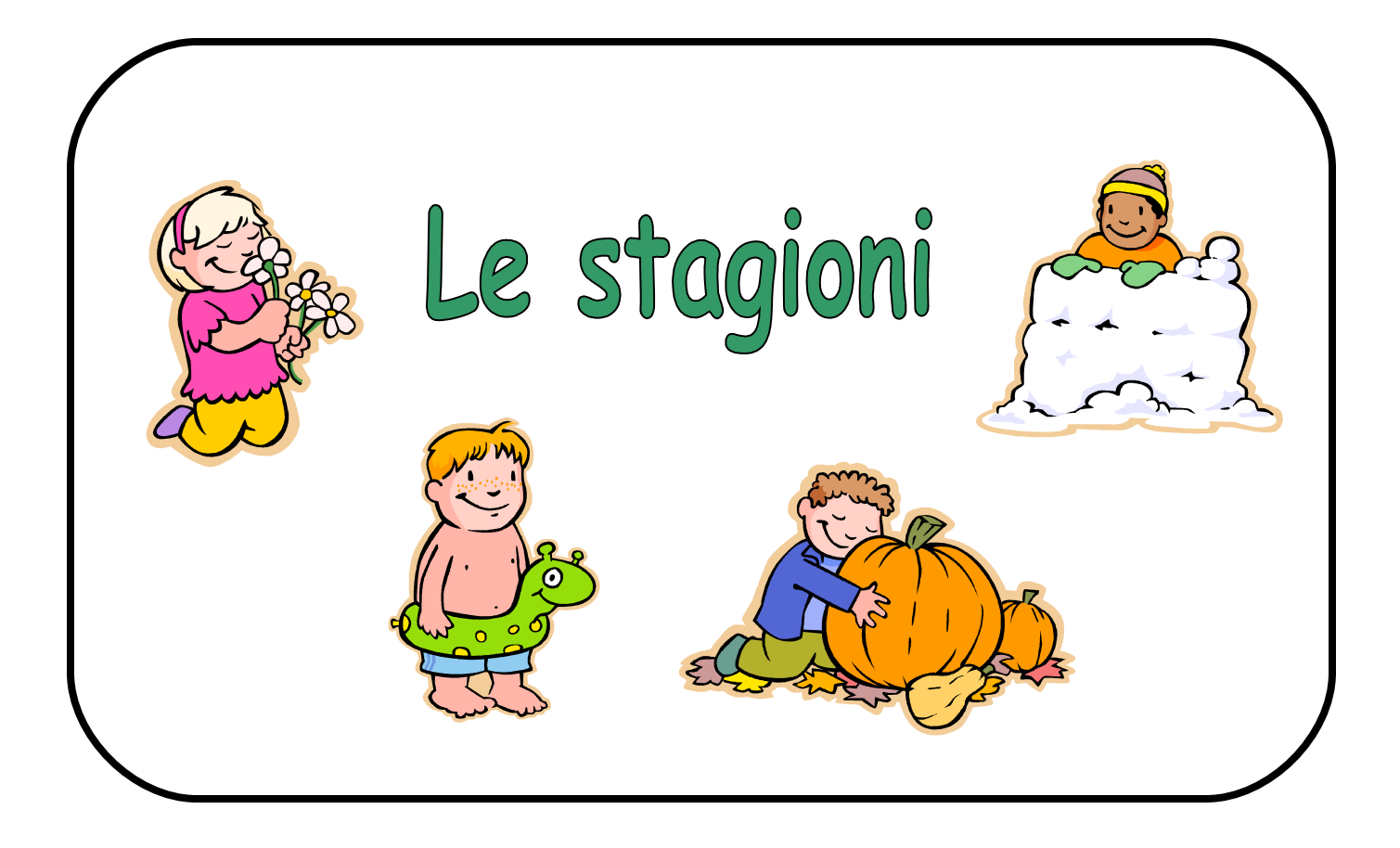

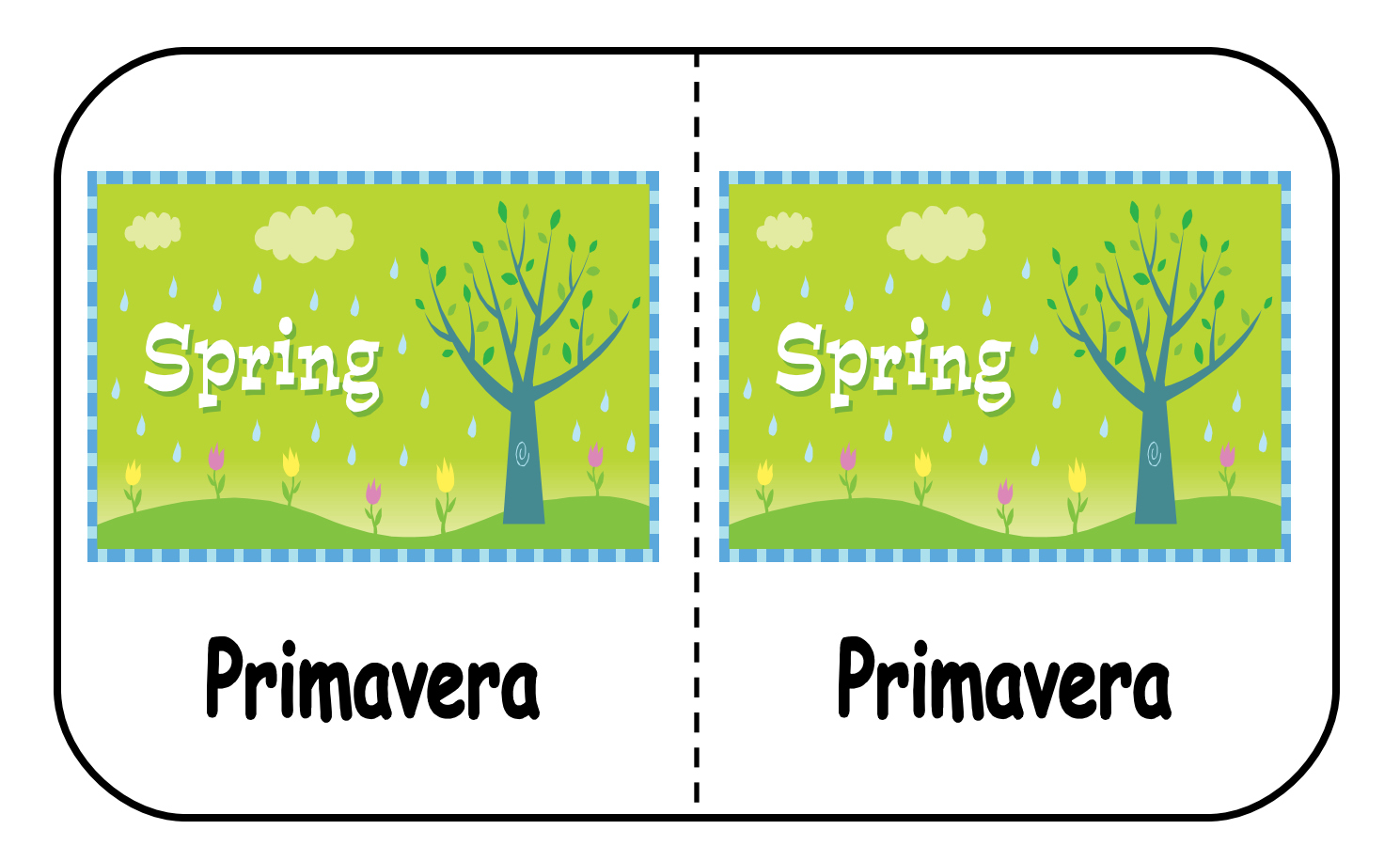

**HomeMadeMamma** 

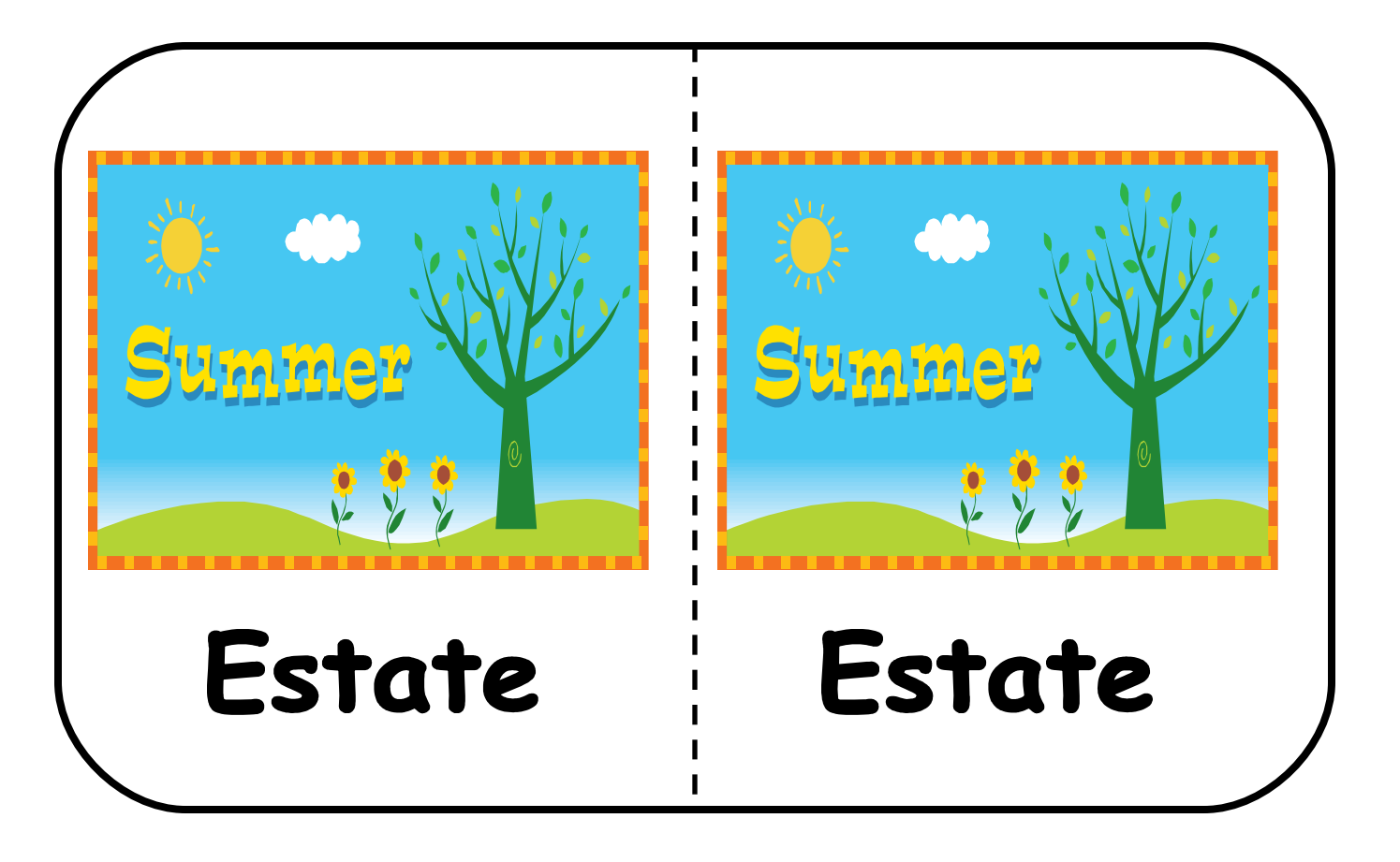

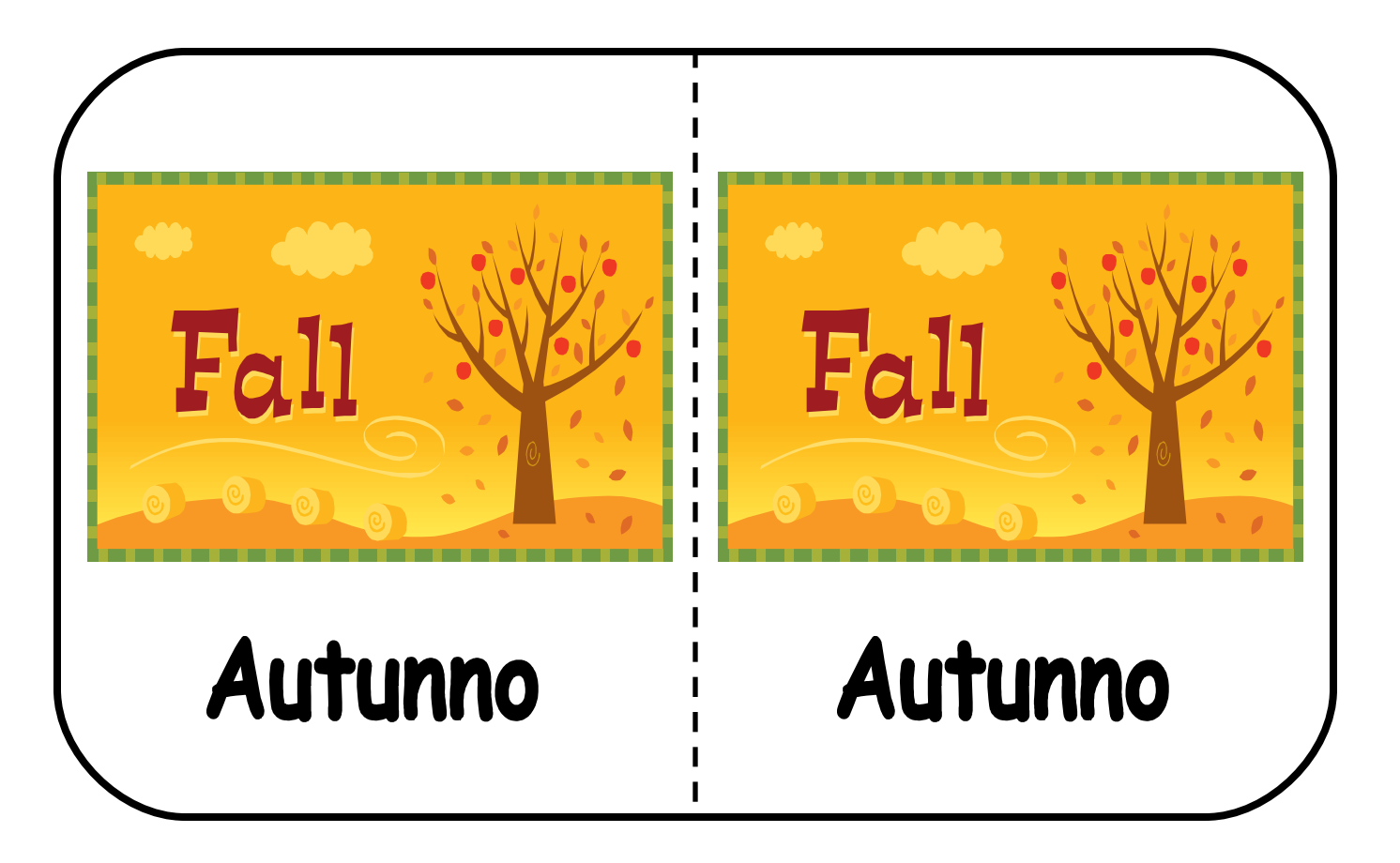

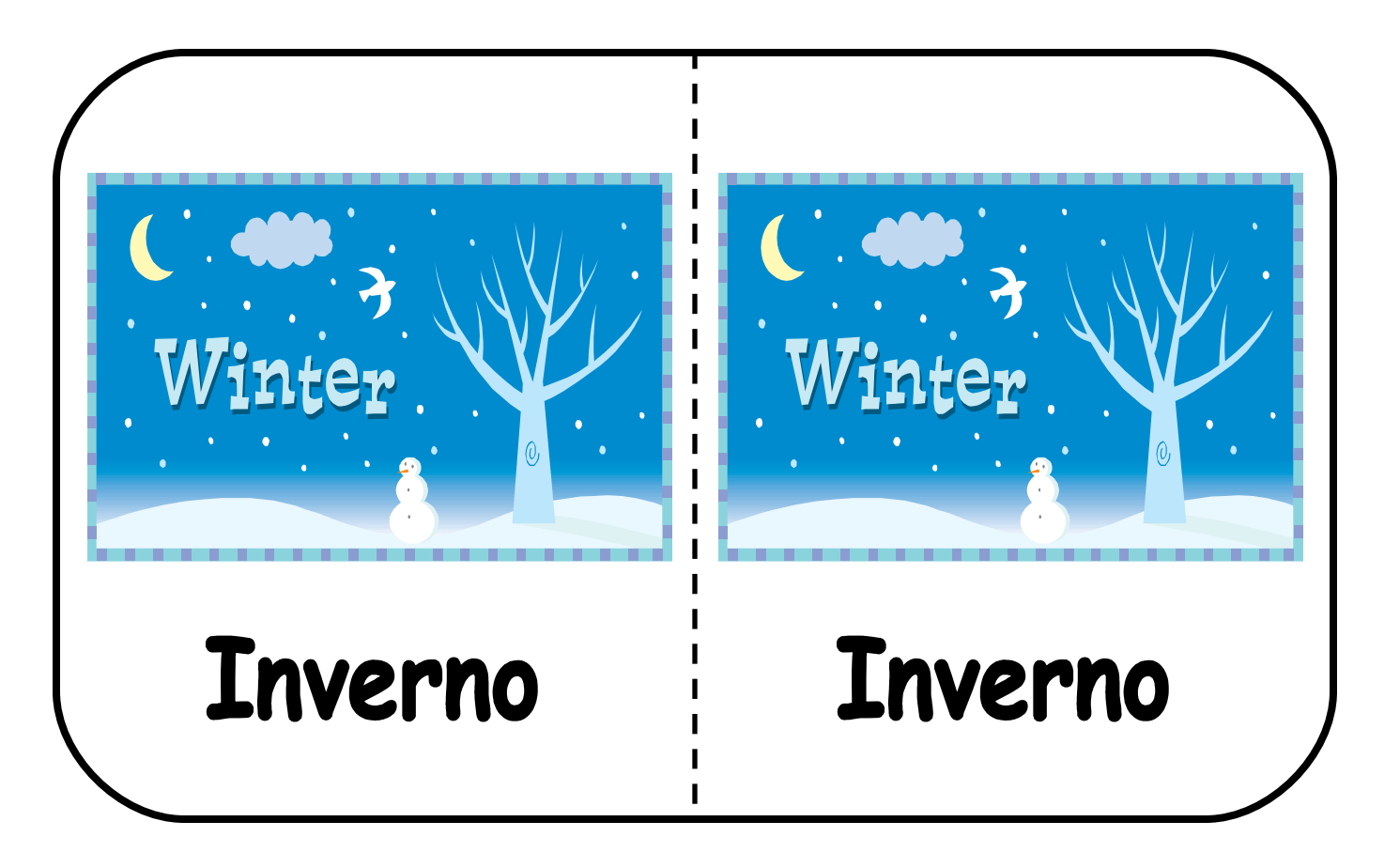

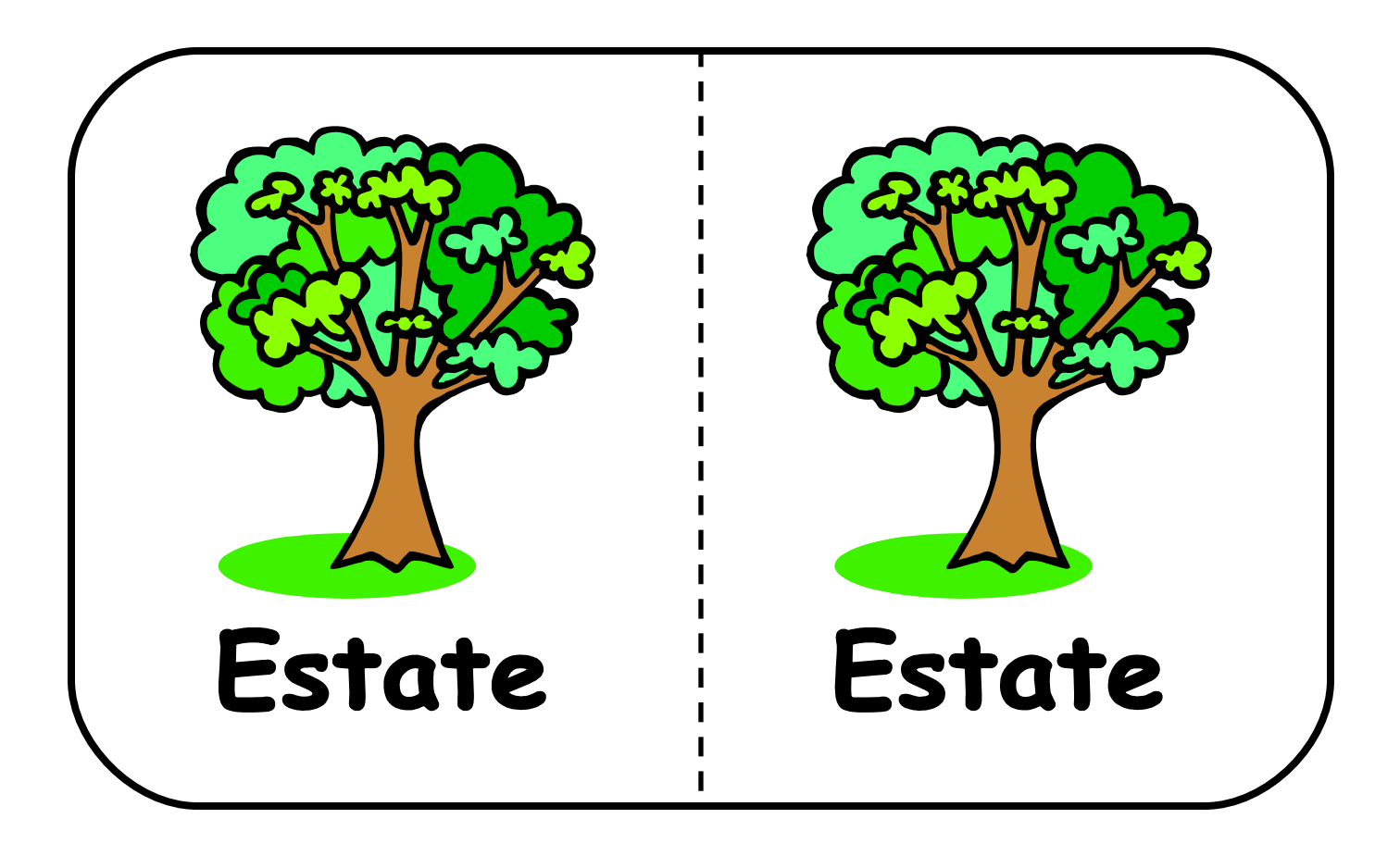

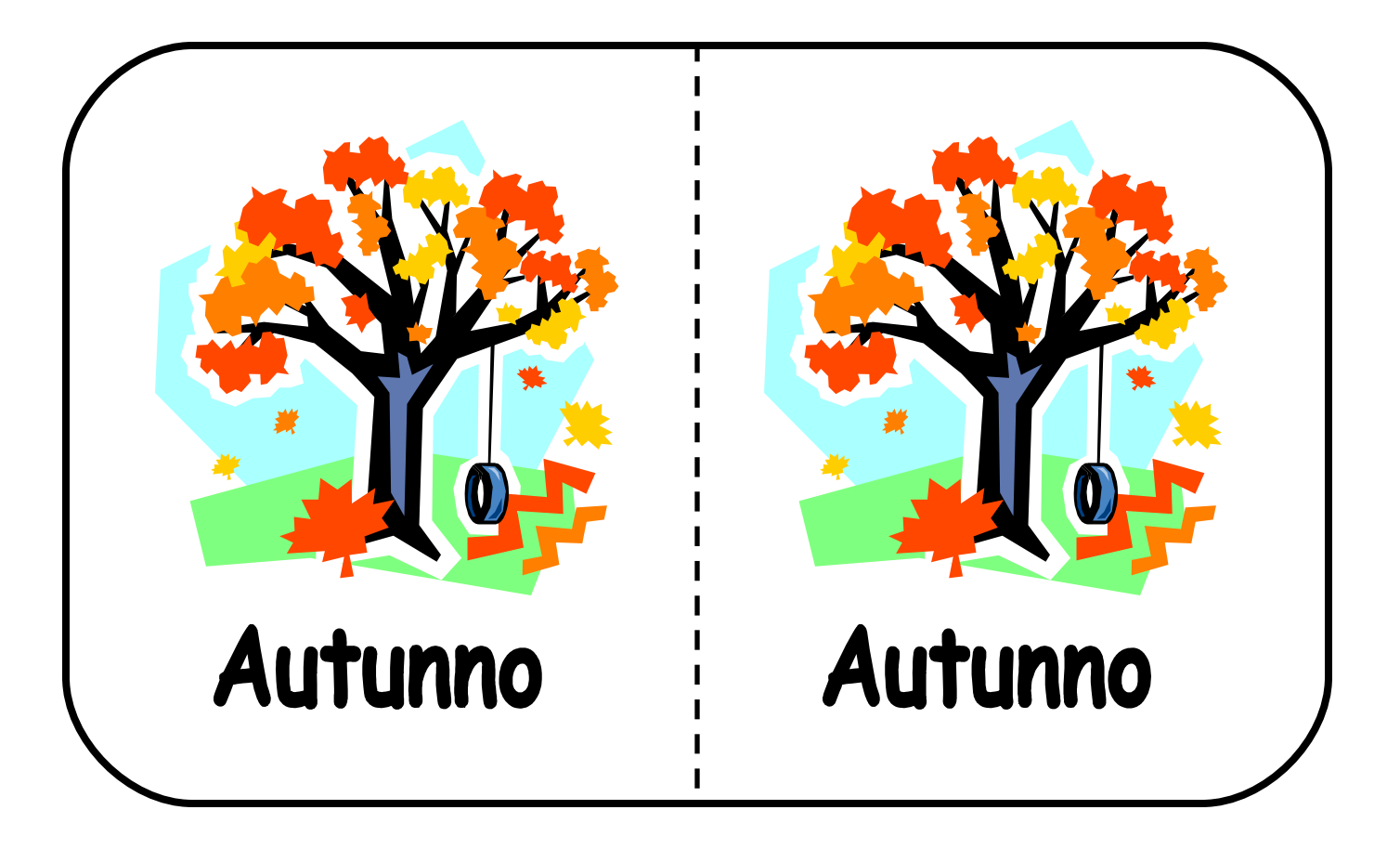

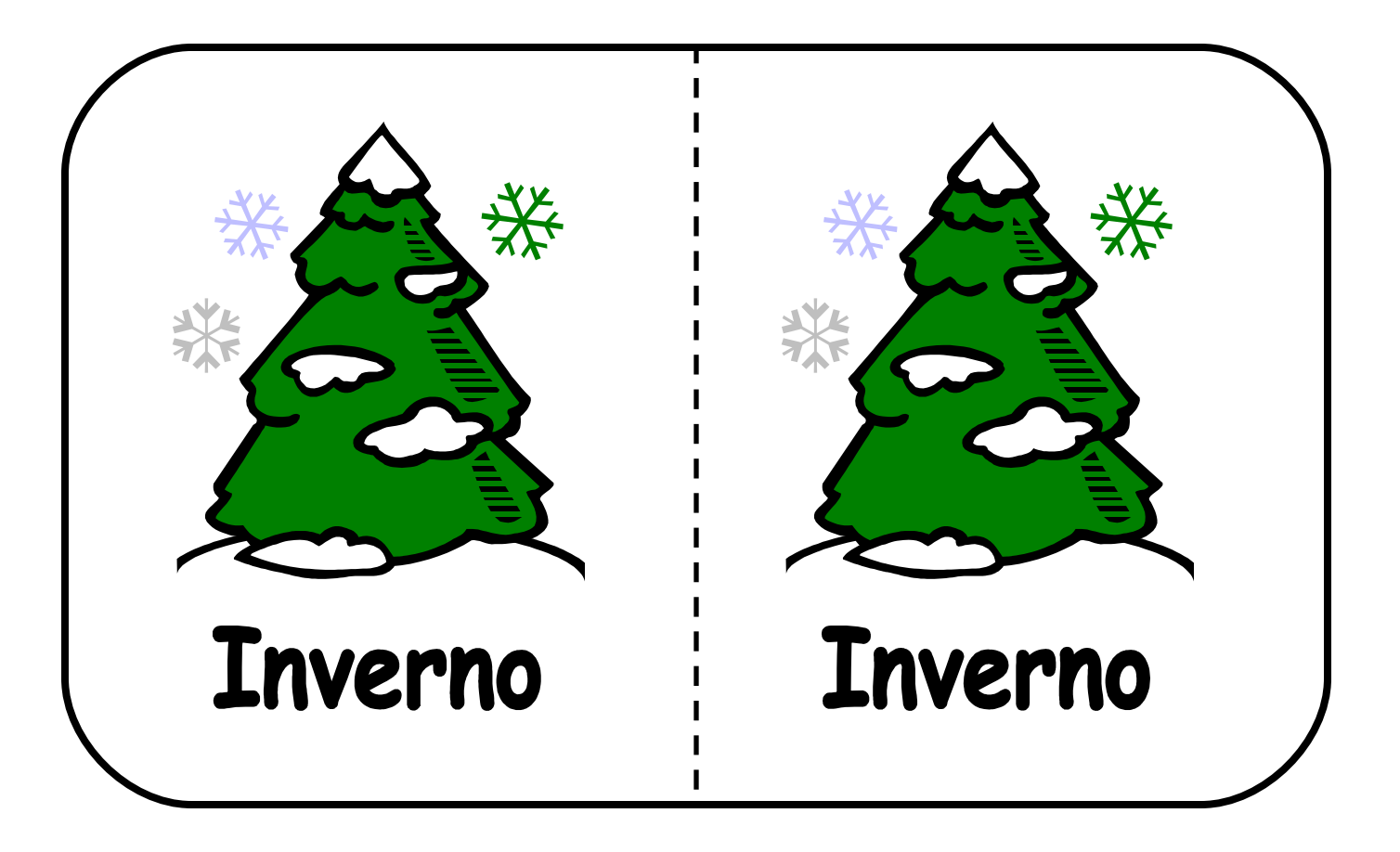

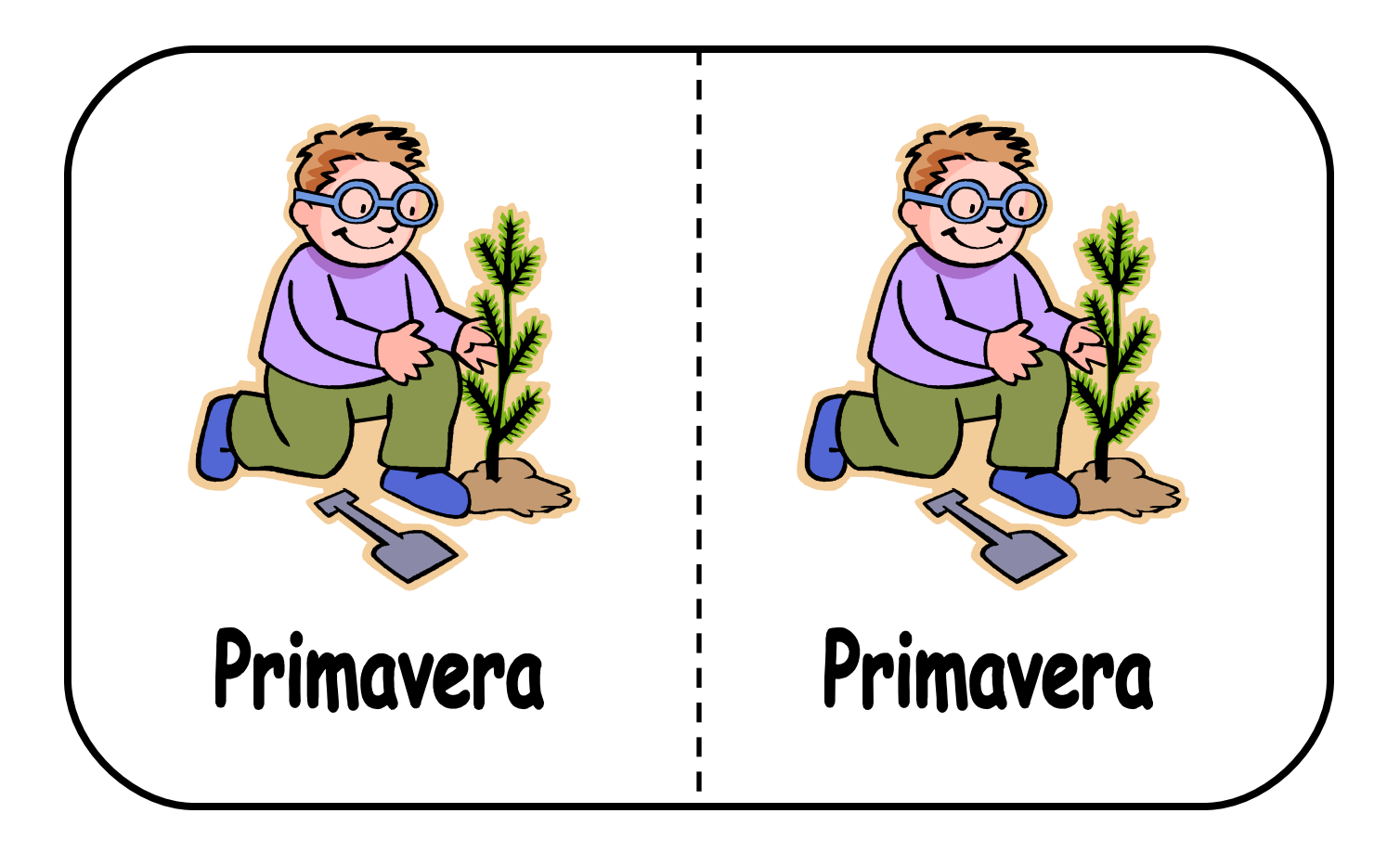

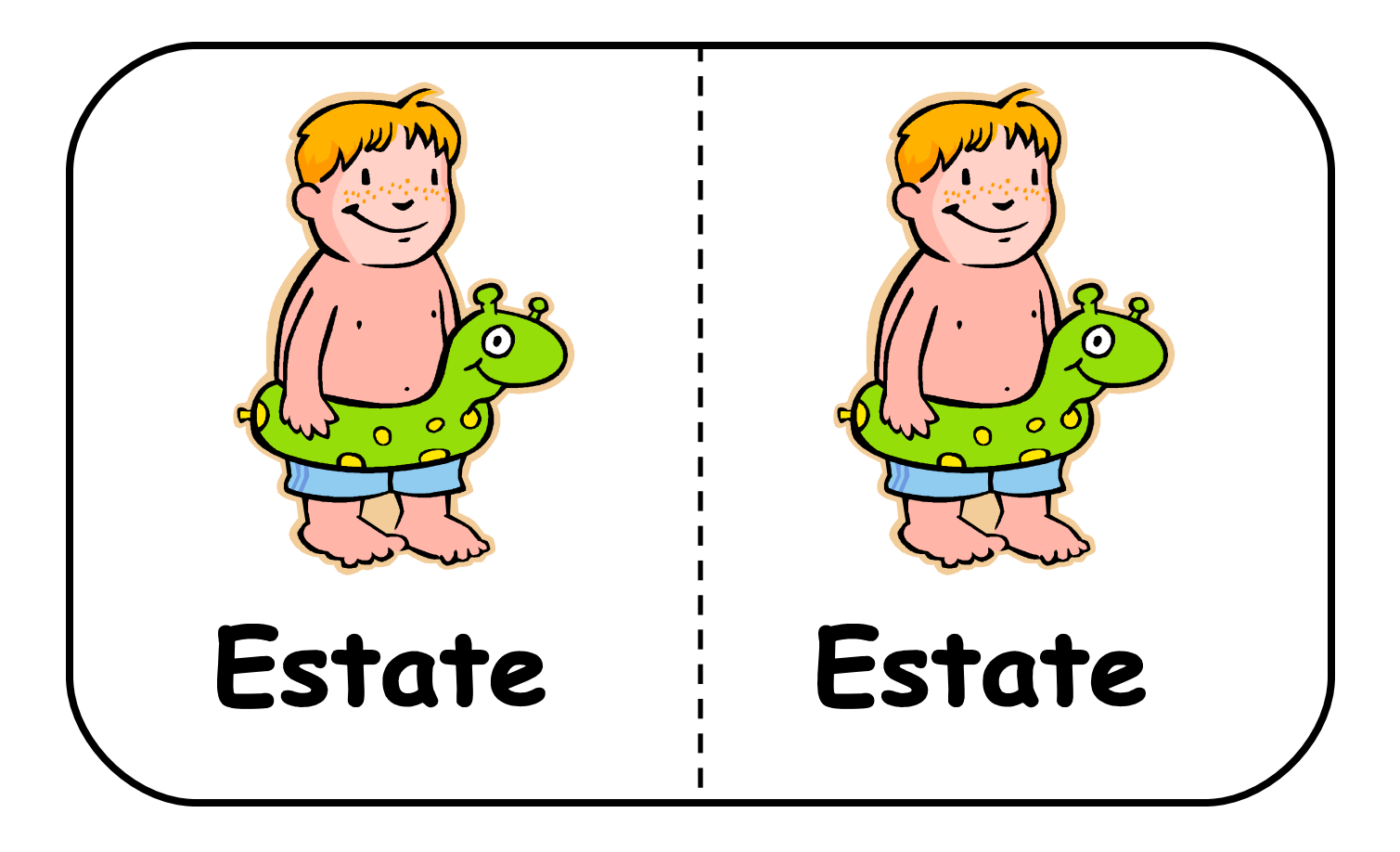

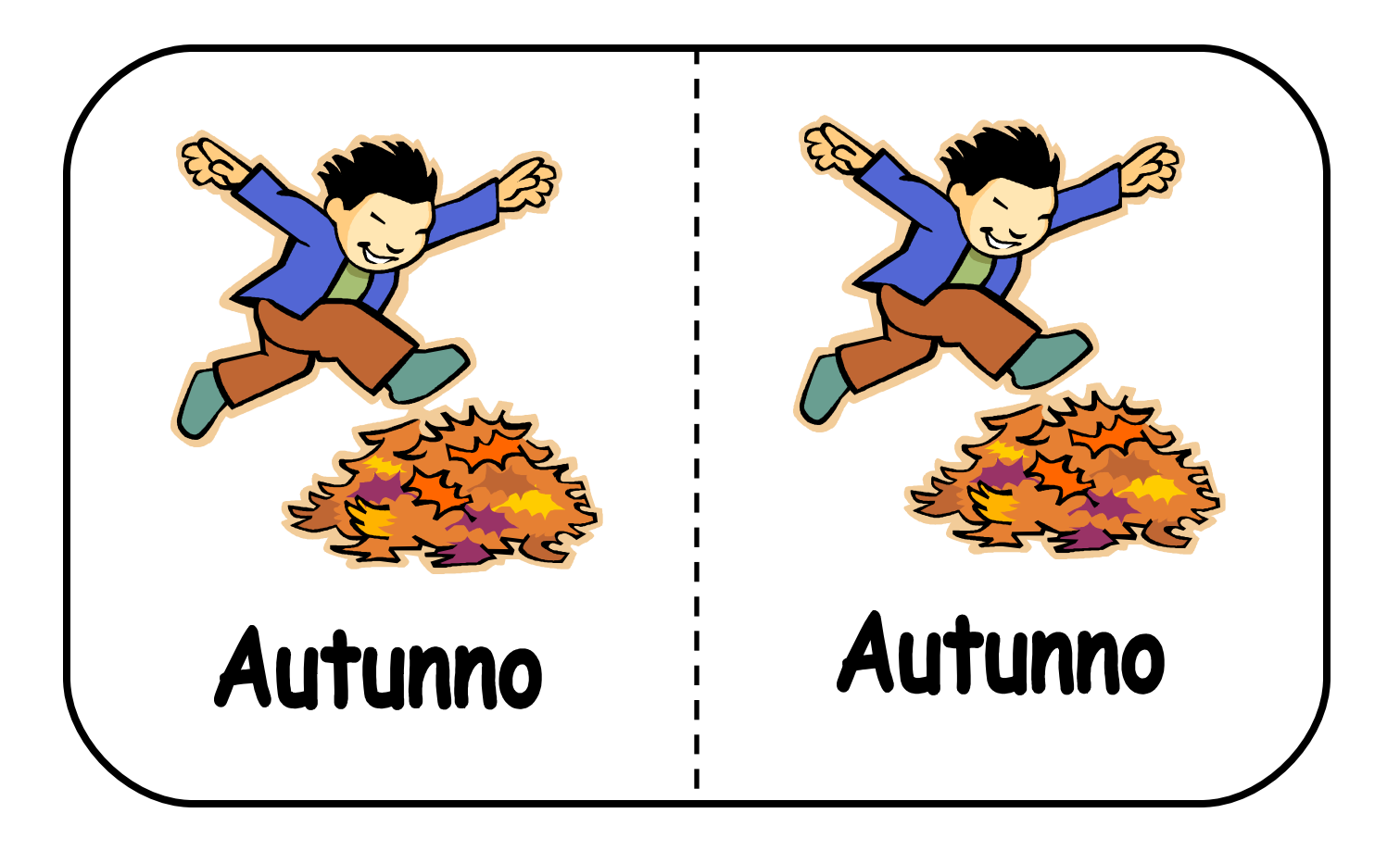

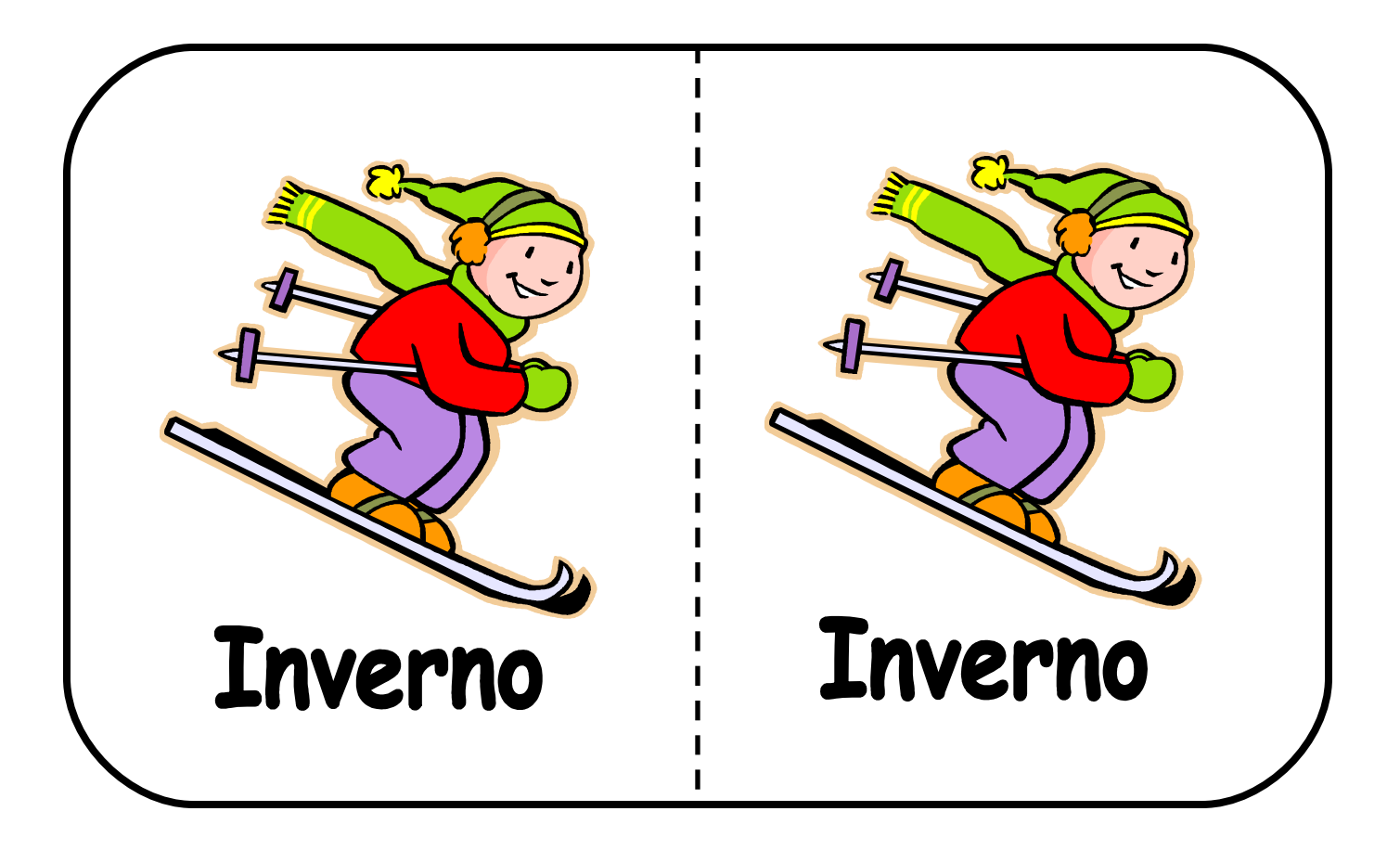

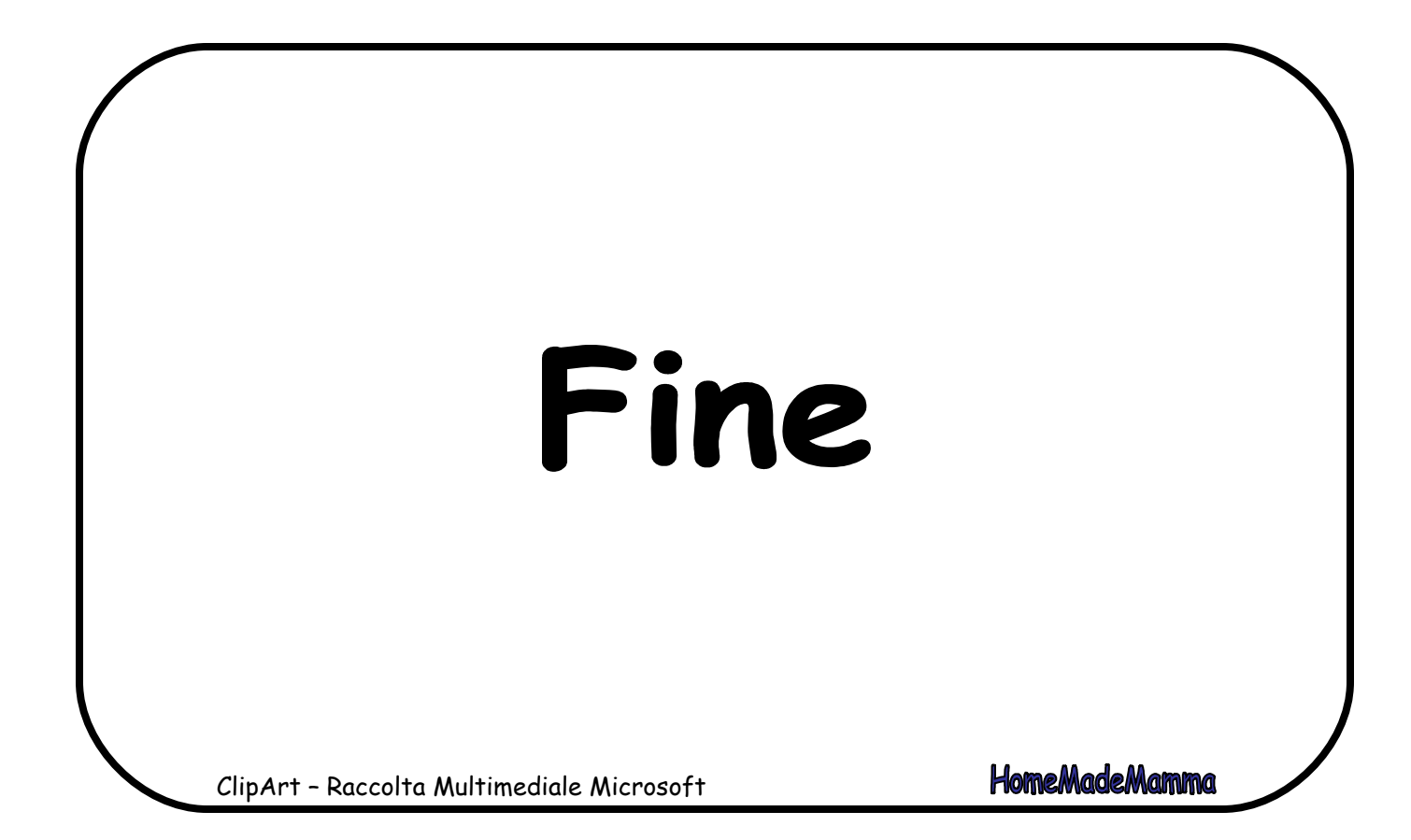

ClipArt – Raccolta Multimediale Microsoft

**HomeMadeMamma**